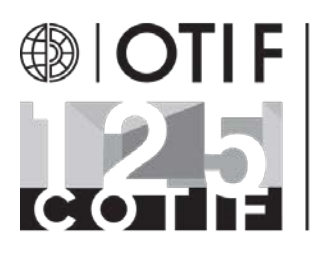

Organisation intergouvernementale pour les transports internationaux ferroviaires Zwischenstaatliche Organisation für den internationalen Eisenbahnverkehr Intergovernmental Organisation for International Carriage by Rail

**INF. 14**

29. Mai 2018

Original: Deutsch/Englisch /Französisch

**RID: 9. Tagung der ständigen Arbeitsgruppe des RID-Fachausschusses** (Bern, 28. bis 30. Mai 2018)

**Thema: Angenommene Texte**

#### **Mitteilung des Sekretariats**

#### **Dokument [OTIF/RID/NOT/2019] mit folgenden Anpassungen angenommen:**

#### **A. Korrekturen**

#### **Kapitel 1.4**

**1.4.3.3** In der Bemerkung "Richtlinien" ändern in:

"Leitlinien".

**1.4.3.7.1** In der Bemerkung "Richtlinien" ändern in: "Leitlinien".

#### **Kapitel 1.6**

**1.6.1.1** "Fußnote 20)" ändern in:

"Fußnote 19)".

[Referenzdokument: informelles Dokument INF.8]

**1.6.1.44** [Die Änderung in der französischen Fassung hat keine Auswirkungen auf den deutschen Text.]

#### **INF. 14**

#### **Kapitel 1.8**

- **1.8.3.1** Die Änderungsanweisung erhält folgenden Wortlaut:
- "**1.8.3.1** Der erste Satz erhält am Anfang folgenden Wortlaut:

"Jedes Unternehmen, dessen Tätigkeiten den Versand oder die Beförderung gefährlicher Güter auf der Schiene oder das damit zusammenhängende Verpacken, Beladen, Befüllen oder Entladen umfassen, …".

[Referenzdokument: informelles Dokument INF.10 in der geänderten Fassung]

**1.8.3.3** In der zweiten Änderungsanweisung "Im dreizehnten Spiegelstrich" ändern in:

"Im zehnten Spiegelstrich des dritten Unterabsatzes".

[Referenzdokument: informelles Dokument INF.8]

#### **Kapitel 1.10**

**1.10.3.3** [Die Korrektur in der französischen Fassung hat keine Auswirkungen auf den deutschen Text.]

#### **Kapitel 2.1**

**2.1.3.5.5** "Fußnote 2" ändern in:

"Fußnote 1" (zweimal).

[Referenzdokument: informelles Dokument INF.8]

#### **Kapitel 2.2**

**2.2.51.1.3** In der zweiten Änderungsanweisung "dreizehnter Spiegelstrich" ändern in:

"dreizehnter und vierzehnter Spiegelstrich".

[Referenzdokumente: informelle Dokumente INF.4 und INF.10]

- **2.2.51.2.2** Nach dem neuen vierzehnten Spiegelstrich folgende Bem. einfügen:
	- "**Bem.** Der Begriff «zuständige Behörde» bedeutet die zuständige Behörde des Ursprungslandes. Ist das Ursprungsland kein RID-Vertragsstaat, so müssen die Klassifizierung und die Beförderungsbedingungen von der zuständigen Behörde des ersten von der Sendung berührten RID-Vertragsstaates anerkannt werden."

[Referenzdokumente: informelle Dokumente INF.4 und INF.10]

**2.2.52.3** Die zweite Änderungsanweisung streichen.

[Referenzdokument: informelles Dokument INF.8]

#### **2.2.52.4** Die vorletzte Änderungsanweisung erhält folgenden Wortlaut:

"In der Tabelle folgende Änderungen vornehmen:

– Unter "DI-(4-tert-BUTYLCYCLOHEXYL)-PEROXYDICARBONAT (als stabile Dispersion in Wasser)" folgende neue Zeile hinzufügen:

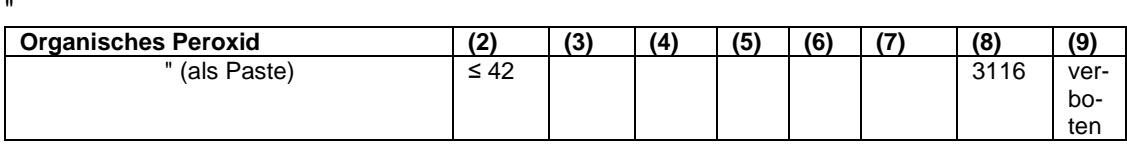

" – Unter "DIISOBUTYRYLPEROXID" folgende neue Zeile hinzufügen:

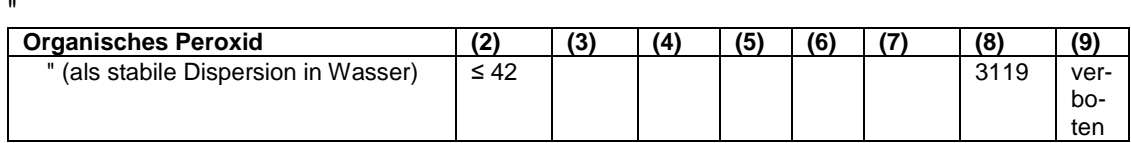

" – Nach "PEROXYLAURINSÄURE" folgende neue Zeile einfügen:

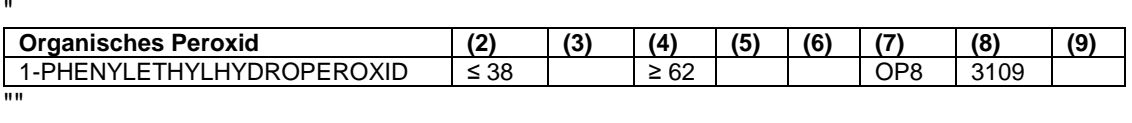

[Referenzdokument: informelles Dokument INF.8]

#### **2.2.8.1.5.3** In Absatz c) (i) vor "irreversible Schädigung" einfügen:

"eine".

[betrifft nur die deutsche Fassung]

[Referenzdokument: informelles Dokument INF.8]

**2.2.8.1.7** "Bereiche der Gefährlichkeit" ändern in:

"Gefahrenkategorien".

[betrifft nur die deutsche Fassung]

[Referenzdokument: informelles Dokument INF.8]

**2.2.9.1.8** "Definitionen" ändern in:

"Begriffsbestimmungen".

[betrifft nur die deutsche Fassung]

[Referenzdokument: informelles Dokument INF.8]

#### **Kapitel 3.1**

**3.1.2.2** "am besten geeignete" ändern in:

"zutreffendste".

[betrifft nur die deutsche Fassung]

[Referenzdokument: informelles Dokument INF.8]

**Tabelle A** Bei der UN-Nummer 2071 die Änderungsanweisung zu Spalte (3b) streichen.

[Referenzdokument: informelles Dokument INF.8]

"2286, VG III" ändern in:

"2586, VG III".

[Referenzdokument: informelles Dokument INF.8]

Bei der UN-Nummer 3316, VG II in der Spalte (2) "(5)" ändern in:

"(4)".

[Referenzdokument: informelles Dokument INF.8]

### **3.2.2**

Die zweite Tabelle erhält folgenden Wortlaut:

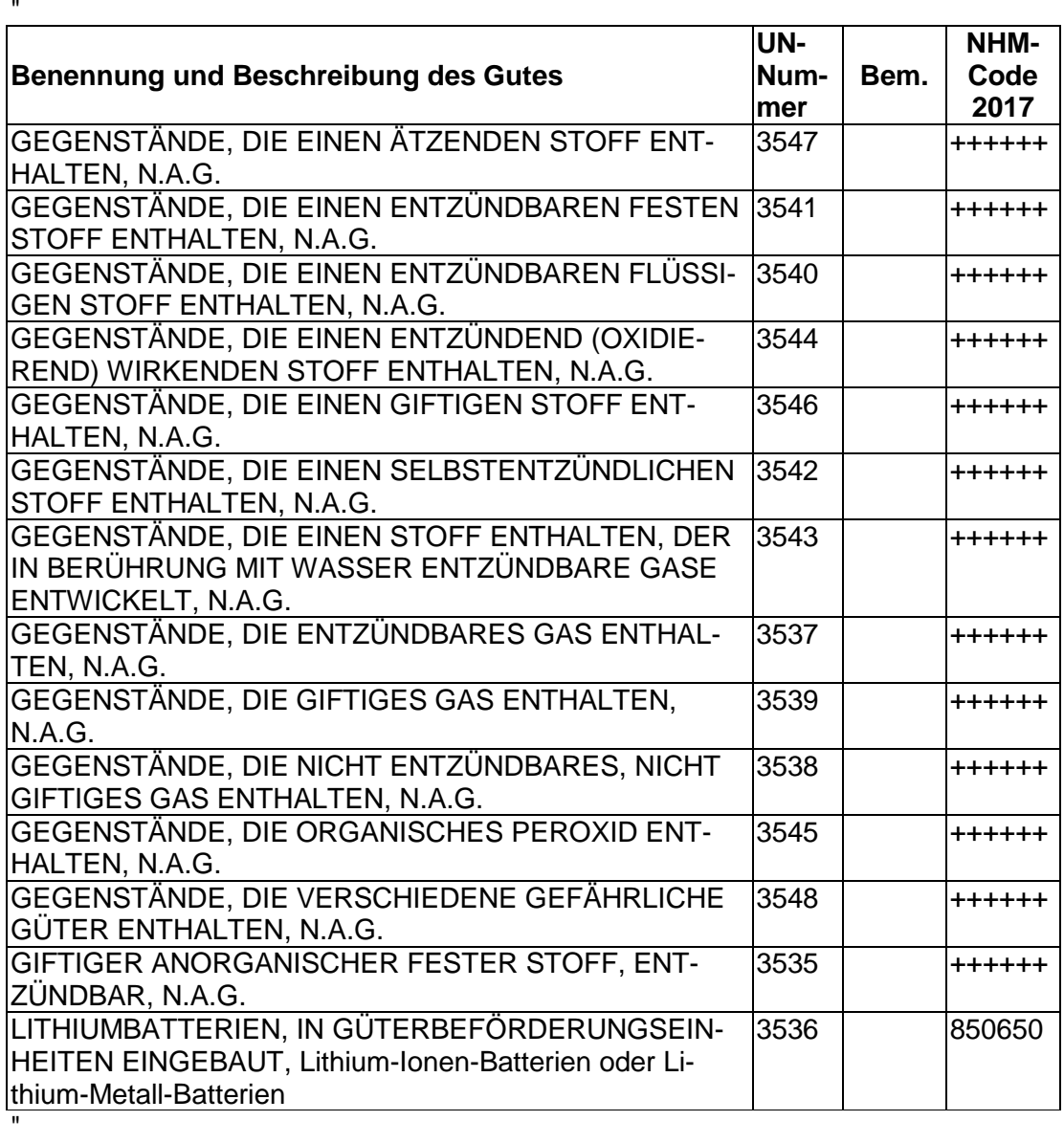

[Referenzdokument: OTIF/RID/CE/GTP/2018/4]

- **SV 251** [Die Änderung in der französischen Fassung hat keine Auswirkungen auf den deutschen Text.]
- **SV 301** In der Bemerkung die eckigen Klammern streichen.
- **SV 307** Im zweiten Satz "dreizehnter Spiegelstrich" ändern in:

"dreizehnter und vierzehnter Spiegelstrich".

[Referenzdokumente: informelle Dokumente INF.4 und INF.10]

**SV 363** In der zweiten Änderungsanweisung "im ersten Satz" ändern in:

"im zweiten und dritten Satz".

[betrifft nur die deutsche Fassung]

[Referenzdokument: informelles Dokument INF.8]

In der dritten Änderungsanweisung "im zweiten Satz " ändern in:

"im dritten Satz".

schen Text.]

[betrifft nur die deutsche Fassung]

[Referenzdokument: informelles Dokument INF.8]

#### **Kapitel 4.1**

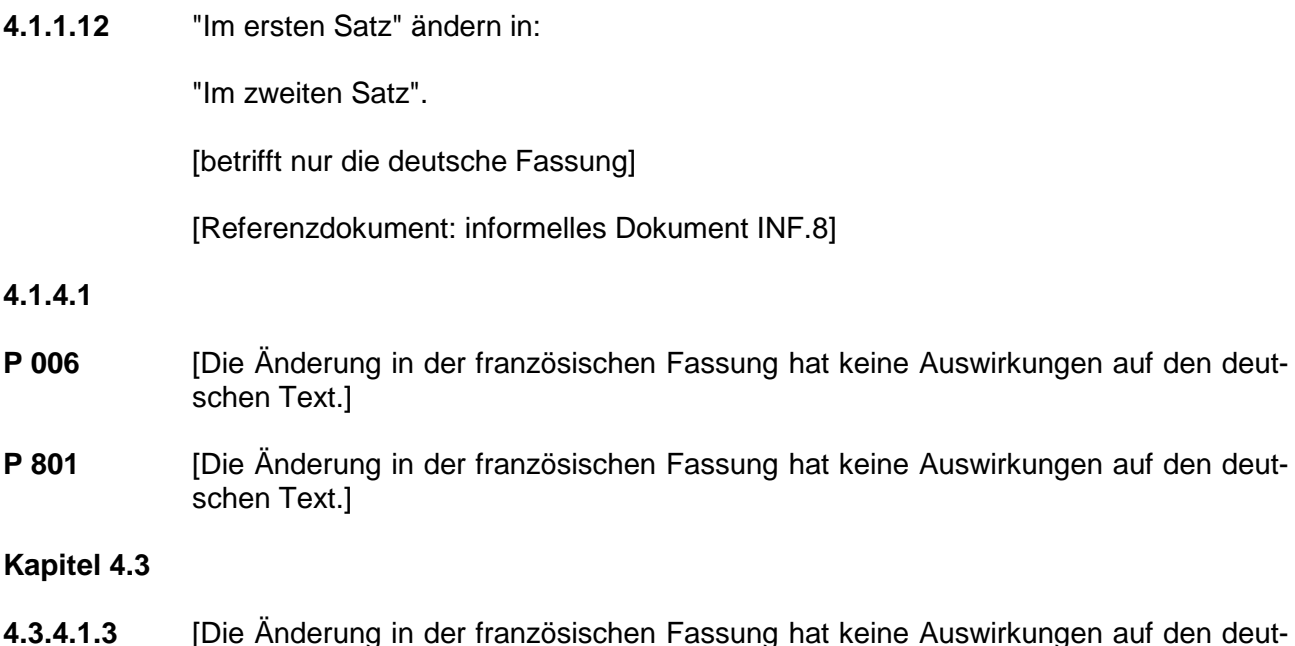

#### **Kapitel 5.2**

- **5.2.2.2.1.1.2** Die eckigen Klammern streichen.
- **5.2.2.2.1.5** "hat" ändern in:

"haben".

[betrifft nur die deutsche Fassung]

**5.2.2.2.2** In der Zeile für Gefahrzettelmuster Nr. 2.1 in der Spalte "Unterklasse oder Kategorie" streichen:

"(mit Ausnahme der in Absatz 5.2.2.2.1.6 d) vorgesehenen Fälle)".

In der Zeile für Gefahrzettelmuster Nr. 2.1 in den Spalten "Symbol und Farbe des Symbols" und "Ziffer in der unteren Ecke (und Farbe der Ziffer)" am Ende hinzufügen:

"(mit Ausnahme der in Absatz 5.2.2.2.1.6 d) vorgesehenen Fälle)".

[Referenzdokument: informelles Dokument INF.5]

In der Tabelle für "Gefahr der Klasse 4.1" "desensibilisierte explosive feste Stoffe und polymerisierende Stoffe" ändern in:

"polymerisierende Stoffe und desensibilisierte explosive feste Stoffe".

[Referenzdokument: informelles Dokument INF.8]

#### **Kapitel 5.3**

**5.3.1.1.1** Der erste Satz der dritten Änderungsanweisung erhält folgenden Wortlaut:

"Am Ende vor der Bem. folgenden Satz hinzufügen:".

[Referenzdokument: informelles Dokument INF.8]

**5.3.1.7.1** Der erste Satz der zweiten Änderungsanweisung erhält folgenden Wortlaut:

"Vor dem letzten Satz folgenden Satz einfügen:".

[Referenzdokument: informelles Dokument INF.8]

#### **Kapitel 6.1**

**6.1.1.3** "Im ersten Satz" ändern in:

"Im zweiten Satz".

[betrifft nur die deutsche Fassung]

[Referenzdokument: informelles Dokument INF.8]

**6.1.5.8.1** Der erste Satz der Änderungsanweisung erhält folgenden Wortlaut:

"Am Ende von 8. den Strichpunkt durch einen Punkt ersetzen und folgenden Satz hinzufügen:".

[Referenzdokument: informelles Dokument INF.8]

#### **Kapitel 6.2**

- **6.2.4.1** Bei der Norm "EN ISO 17871:2015 + A1:2018" die eckigen Klammern streichen.
- **6.2.4.2** Bei den Normen "EN 1440:2016 + A1:2018" und "EN 16728:2016 + A1:2018" die eckigen Klammern streichen.

#### **Kapitel 6.5**

**6.5.4.4.2** "Im ersten Satz" ändern in:

"Im zweiten Satz".

[betrifft nur die deutsche Fassung]

[Referenzdokument: informelles Dokument INF.8]

**6.5.6.14.1** Der erste Satz der Änderungsanweisung erhält folgenden Wortlaut:

"Am Ende von 8. den Strichpunkt durch einen Punkt ersetzen und folgenden Satz hinzufügen:".

[Referenzdokument: informelles Dokument INF.8]

#### **Kapitel 6.8**

**6.8.2.1.2** Die letzte Änderungsanweisung erhält folgenden Wortlaut:

"Die Fußnoten 2 bis 5 werden zu 3 bis 6."

[Referenzdokument: informelles Dokument INF.8]

**6.8.2.1.18** "In der Fußnote 4" ändern in:

"In der Fußnote 5 (bisherige Fußnote 4)".

[Referenzdokument: informelles Dokument INF.8]

**6.8.2.1.23** In der ersten Änderungsanweisung, im neuen zweiten Satz nach "Schweißarbeiten" einfügen:

"am Tank".

[Referenzdokument: informelles Dokument INF.7]

In der zweiten Änderungsanweisung Fußnote "6)" ändern in:

"7)" (zweimal).

[Referenzdokument: informelles Dokument INF.8]

Die dritte Änderungsanweisung erhält folgenden Wortlaut:

"Die Fußnoten 6 bis 21 werden zu 8 bis 23."

[Referenzdokument: informelles Dokument INF.8]

- **6.8.2.2.11** [Die Korrektur in der französischen Fassung hat keine Auswirkungen auf den deutschen Text.]
- **6.8.2.3.1** Die Fußnote "10)" ändern in:

"11)".

[Referenzdokument: informelles Dokument INF.8]

**6.8.2.4.1** "Fußnote 11" ändern in:

"Fußnote 13 (bisherige Fußnote 11)".

[betrifft nur die deutsche Fassung]

[Referenzdokument: informelles Dokument INF.8]

- **6.8.2.6.1** Die eckigen Klammern streichen.
- **6.8.2.6.2** Die eckigen Klammern streichen.
- **6.8.3.4.13** "Fußnote 17" ändern in:

"Fußnote 19 (bisherige Fußnote 17)".

[betrifft nur die deutsche Fassung]

[Referenzdokument: informelles Dokument INF.8]

**6.8.5.4** Bei der zweiten Änderungsanweisung die eckigen Klammern streichen.

#### **Kapitel 7.5**

**7.5.7.1** Der zweite Satz der Fußnote 1) erhält folgenden Wortlaut:

"Weitere Anleitungen werden auch von zuständigen Behörden und Industrie- und Transportverbänden zur Verfügung gestellt, insbesondere in den «Verladerichtlinien – Kodex für die Verladung und Sicherung von Ladegütern auf Fahrzeugen im Schienengüterverkehr» des Internationalen Eisenbahnverbands (UIC)."

[Referenzdokument: OTIF/RID/CE/GTP/2018/2 in der geänderten Fassung]

#### **B. Zusätzliche Änderungen**

#### **Kapitel 1.2**

**1.2.1** In der Begriffsbestimmung von *"Außenverpackung"* "einschließlich der Stoffe mit aufsaugenden Eigenschaften, der Polsterstoffe" ändern in:

"einschließlich des saugfähigen Materials, des Polstermaterials".

[betrifft nur die deutsche Fassung]

[Referenzdokument: informelles Dokument INF.8]

#### **Kapitel 1.4**

**1.4.2.2.1** Im letzten Unterabsatz "des UIC-Merkblattes 471-3 V («Prüfungen, die bei Sendungen gefährlicher Güter durchzuführen sind») Punkt 515)" ändern in:

> "der von der UIC veröffentlichten IRS 40471-3 («Prüfungen, die bei Sendungen gefährlicher Güter durchzuführen sind») Punkt 5<sup>15)</sup>".

Die Fußnote 15 erhält folgenden Wortlaut:

"15) Fassung der ab 1. Januar 2019 geltenden IRS (International Railway Solution)."

[Referenzdokument: OTIF/RID/CE/GTP/2018/7]

**1.4.2.2.8** Nach "(ECM)" einfügen:

"entweder selbst oder über den Betreiber des Kesselwagens".

[Referenzdokument: OTIF/RID/CE/GTP/2018/3]

**1.4.3.3** In den Bemerkungen zu den Absätzen a) und f), im zweiten Satz "Richtlinien" ändern in:

"Leitlinien".

[betrifft nur die deutsche Fassung]

**1.4.3.7.1** In den Bemerkungen zu den Absätzen b) und d), im zweiten Satz "Richtlinien" ändern in:

"Leitlinien".

[betrifft nur die deutsche Fassung]

#### **Kapitel 1.8**

**1.8.7.2.5** [Die Änderung in der französischen Fassung hat keine Auswirkungen auf den deutschen Text.]

#### **Kapitel 1.11**

**1.11** Im letzten Unterabsatz "des UIC-Merkblattes 201 («Transport gefährlicher Güter – Leitfaden für die Notfallplanung in Rangierbahnhöfen»)<sup>26)</sup>" ändern in:

> "der von der UIC veröffentlichten IRS 20201 («Transport gefährlicher Güter – Leitfaden für die Notfallplanung in Rangierbahnhöfen»)<sup>27)</sup>".

Die Fußnote 27 (bisherige Fußnote 26) erhält folgenden Wortlaut:

"<sup>27)</sup> Fassung der ab 1. Januar 2019 geltenden IRS (International Railway Solution)."

[Referenzdokument: OTIF/RID/CE/GTP/2018/8 in der geänderten Fassung]

In der Tabelle, folgende Zeilen einfügen:

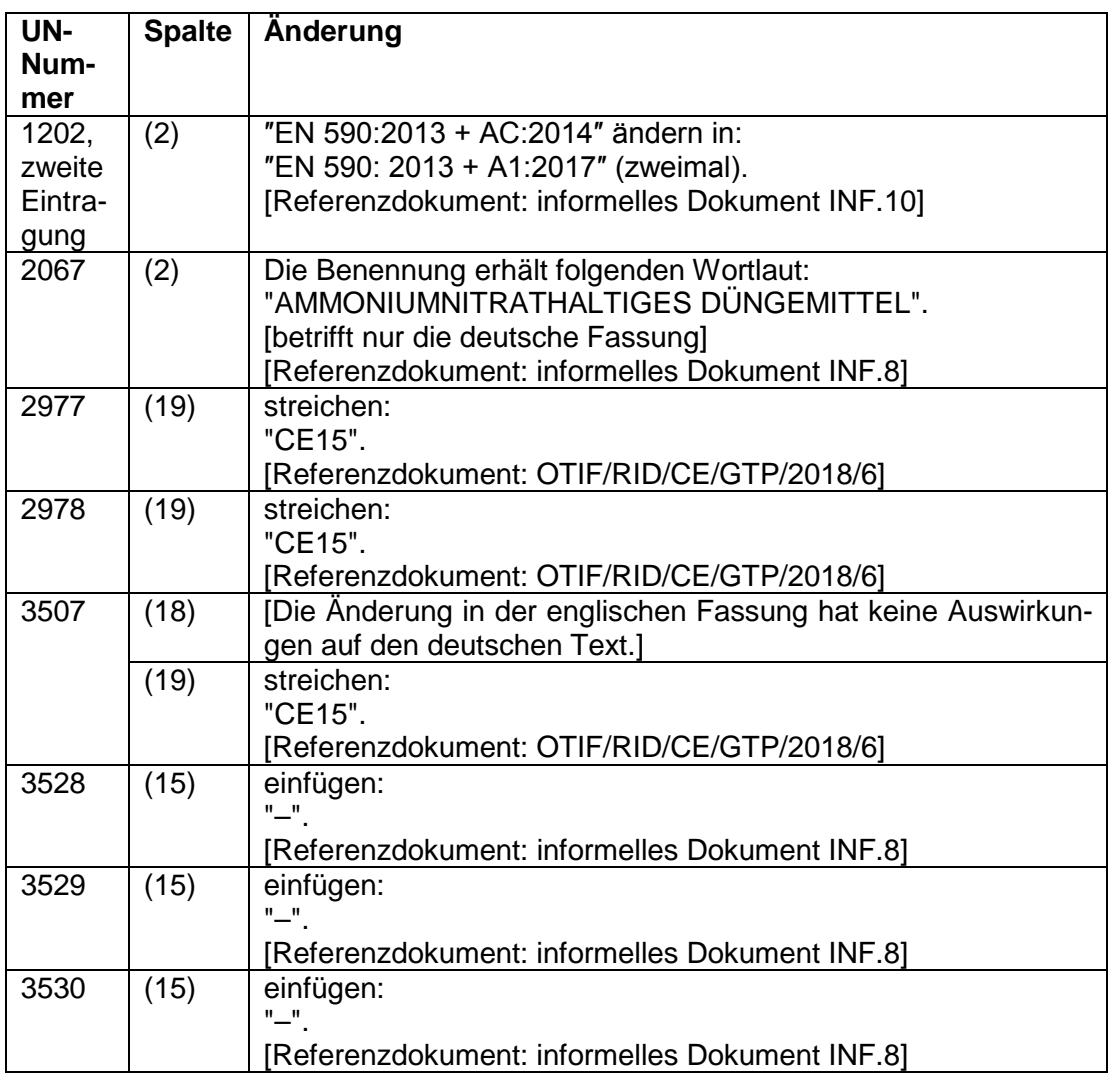

# **3.2.2**

In der ersten Tabelle folgende Zeilen in alphabetischer Reihenfolge einfügen:

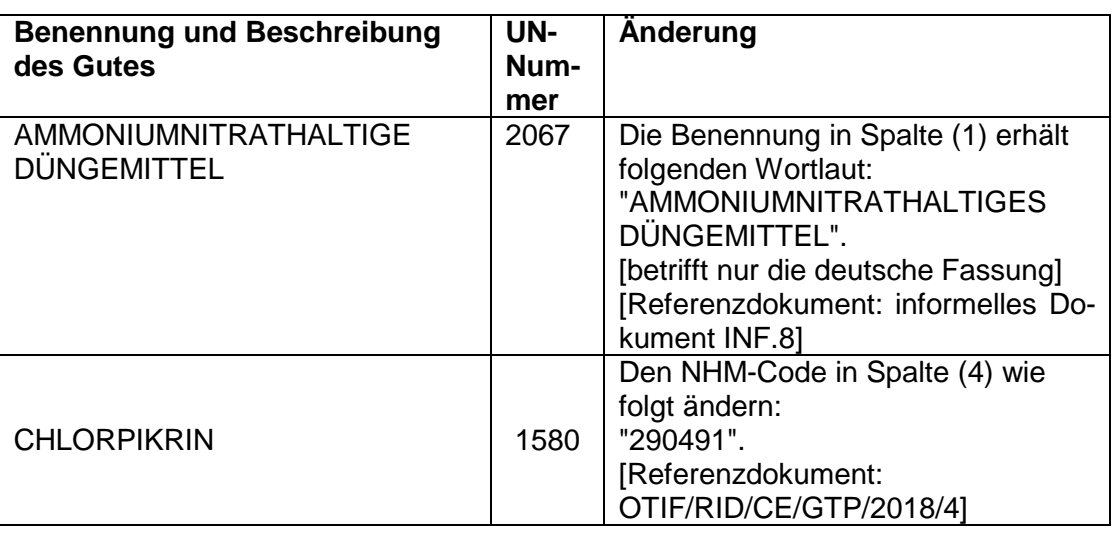

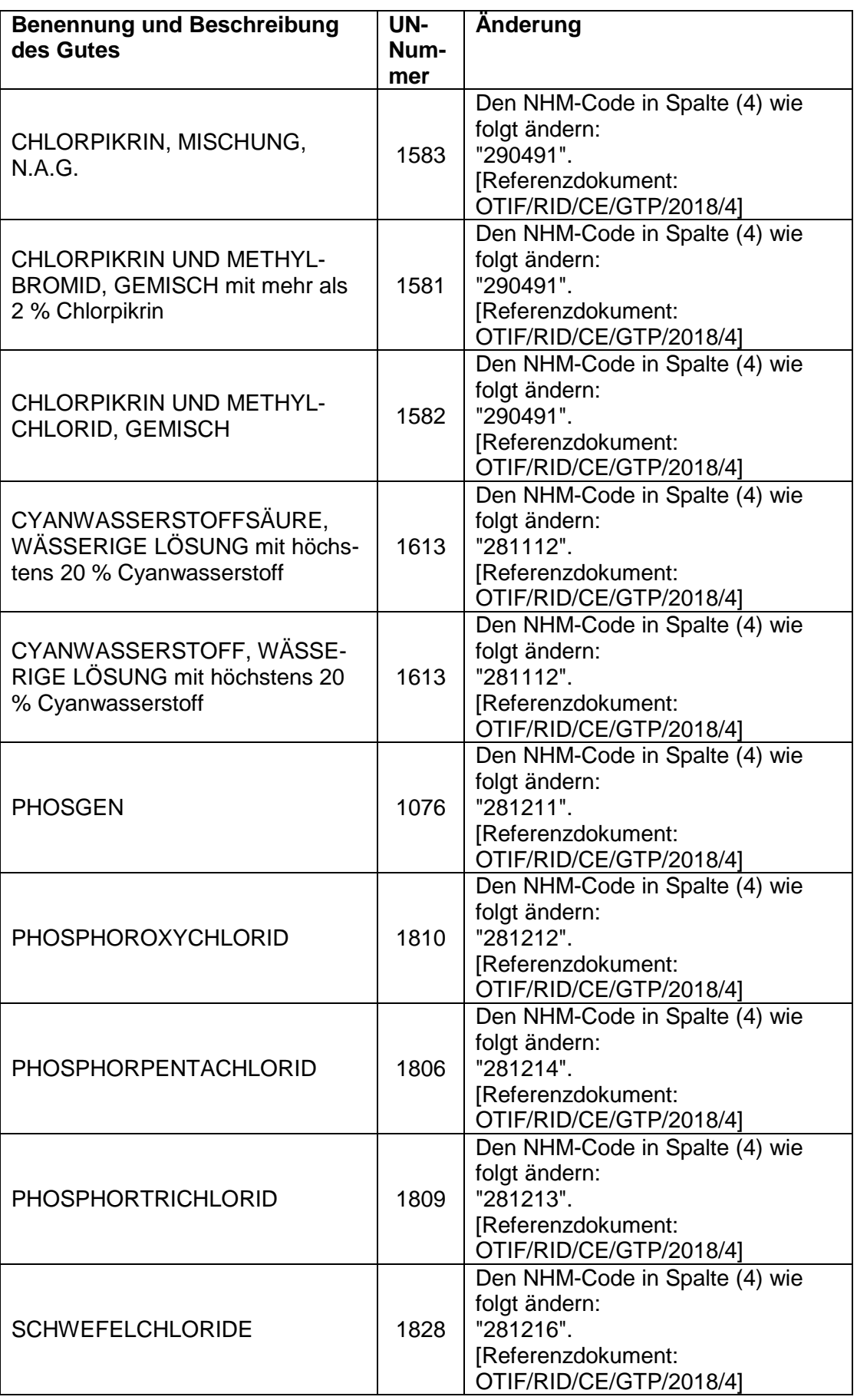

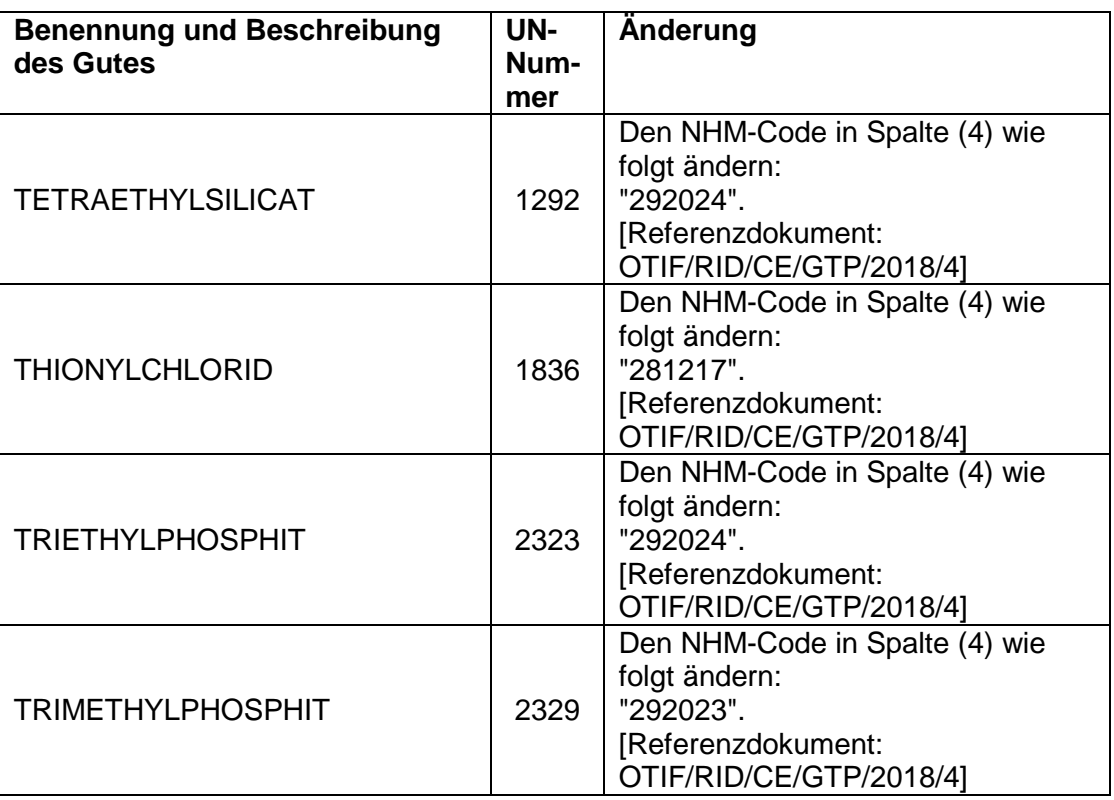

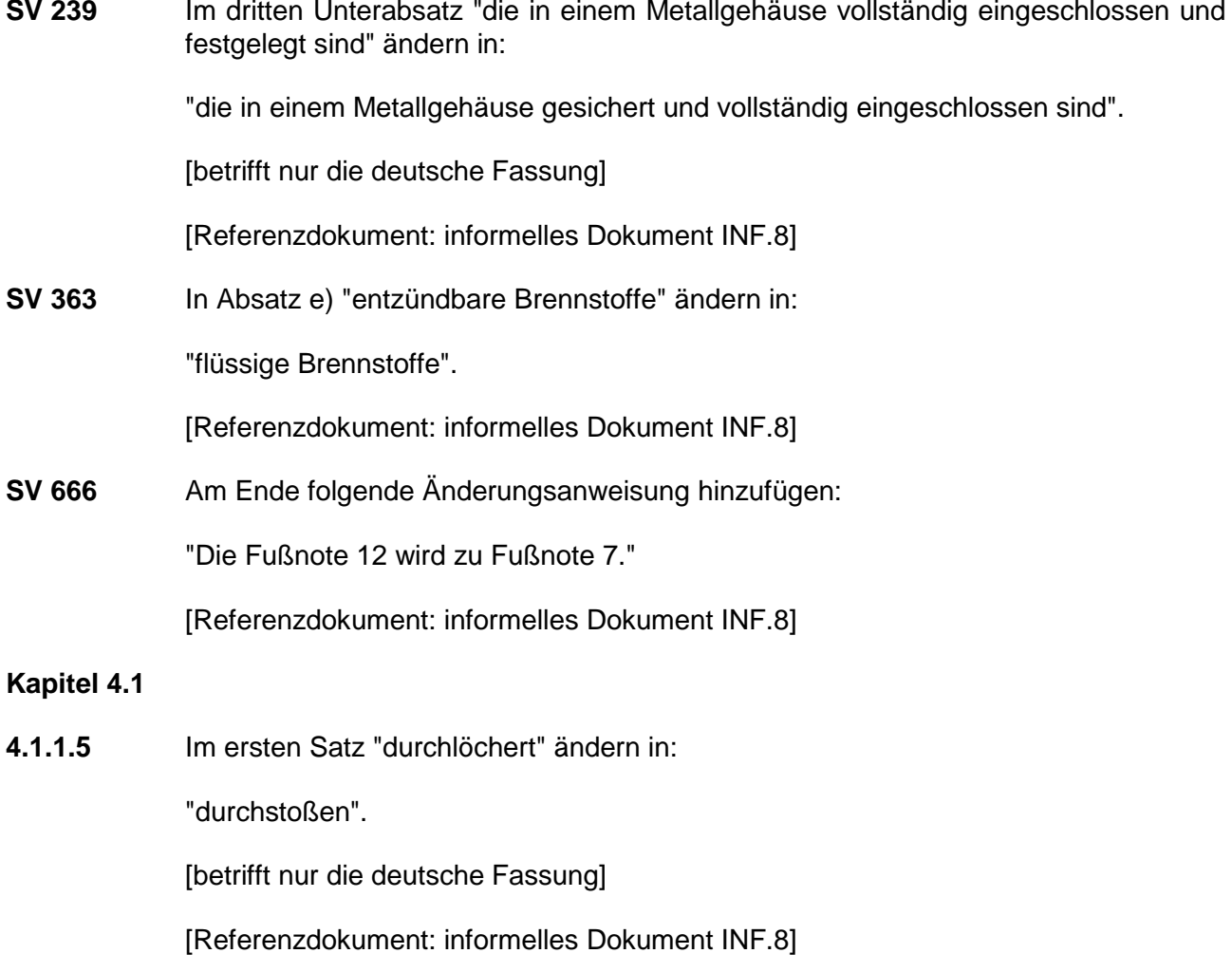

Im ersten Satz "deren Inhalt" ändern in:

"ihr Inhalt".

[betrifft nur die deutsche Fassung]

[Referenzdokument: informelles Dokument INF.8]

Im dritten Satz "mit geeigneten Polsterstoffen" ändern in:

"mit geeignetem Polstermaterial".

[betrifft nur die deutsche Fassung]

[Referenzdokument: informelles Dokument INF.8]

Im vierten Satz "der Polsterstoffe" ändern in:

"des Polstermaterials".

[betrifft nur die deutsche Fassung]

[Referenzdokument: informelles Dokument INF.8]

**4.1.1.21.6** Bei der Eintragung für "UN 1202 Dieselkraftstoff" und der zweiten Eintragung für "UN 1202 Heizöl, leicht" in der Spalte (2b) der Tabelle ″EN 590:2013 + AC:2014″ ändern in:

″EN 590:2013 + A1:2017″.

[Referenzdokument: informelles Dokument INF.10]

**4.1.4.1**

- **P 401** [Die Änderung in der englischen Fassung hat keine Auswirkungen auf den deutschen Text.]
- **4.1.5.11** Der erste Satz erhält am Anfang folgenden Wortlaut:

"Die Innenverpackungen, die Abstandshalter und das Polstermaterial sowie …".

[betrifft nur die deutsche Fassung]

[Referenzdokument: informelles Dokument INF.8]

Im letzten Satz "Polsterstoffe" ändern in:

"Polstermaterial".

[betrifft nur die deutsche Fassung]

[Referenzdokument: informelles Dokument INF.8]

#### **Kapitel 4.3**

**4.3.2.2.1** [Die Änderung zu Absatz c) in der französischen Fassung hat keine Auswirkungen auf den deutschen Text.]

#### **Kapitel 5.2**

**5.2.2.2.1.6** In Absatz d) "für Gase der UN-Nummern 1011, 1075, 1965 und 1978" ändern in:

"für Flüssiggas (LPG)".

[Referenzdokumente: informelle Dokumente INF.5 und INF.10]

#### **Kapitel 5.3**

**5.3.2.1.1** Folgenden neuen zweiten Satz einfügen:

"Diese Tafel muss auch an jeder Längsseite von Güterbeförderungseinheiten angebracht werden, in denen Lithiumbatterien eingebaut sind (UN 3536)."

[Referenzdokument: informelles Dokument INF.15]

**5.3.2.2.1** Im zweiten Unterabsatz "Die nach den Absätzen 5.3.2.1.2 und 5.3.2.1.5 vorgeschriebenen Tafeln" ändern in:

"Die orangefarbenen Tafeln".

[Referenzdokument: OTIF/RID/CE/GTP/2018/1]

**5.3.2.3.2** [Die Änderungen in der französischen Fassung haben keine Auswirkungen auf den deutschen Text.]

#### **Kapitel 6.1**

**6.1.4.20.1.3** "unter Verwendung von Polsterstoffen mit stoßverzehrenden und/oder aufsaugenden Eigenschaften" ändern in:

"unter Verwendung von Polstermaterial und/oder absorbierendem Material".

[Referenzdokument: informelles Dokument INF.8]

**6.1.5.1.7** In Absatz e) "eines saugfähigen Stoffes" ändern in:

"eines saugfähigen Materials".

[Referenzdokument: informelles Dokument INF.8]

In Absatz f) "der in e) vorgeschriebene saugfähige Stoff" ändern in:

"das in e) vorgeschriebene saugfähige Material".

[Referenzdokument: informelles Dokument INF.8]

#### **Kapitel 6.8**

- **6.8.2.6.1** In der Tabelle unter "für die Auslegung und den Bau von Tanks" folgende Änderung vornehmen:
	- "– Bei der Norm "EN 13094:2015" in Spalte (2) folgende Bem. hinzufügen:
		- "**Bem.** Der Leitfaden auf der Website der OTIF [\(www.otif.org\)](http://www.otif.org/) findet ebenfalls Anwendung."

[Referenzdokument: OTIF/RID/CE/GTP/2018/10 in der durch das informelle Dokument INF.10 geänderten Fassung]

#### **C. Aufnahme des folgenden Leitfadens auf der Website der OTIF**

#### **Leitfaden für die Anwendung der Norm EN 13094:2015 zur Einhaltung der Vorschriften des RID**

Die europäische Norm EN 13094 legt die Anforderungen für die Auslegung und den Bau von Metalltanks mit Entleerung durch Schwerkraft fest, die für die Beförderung von Stoffen mit einem Dampfdruck von höchstens 110 kPa (absolut) bestimmt sind und für die in Kapitel 3.2 des RID eine Tankcodierung mit dem Buchstaben "G" angegeben ist.

Um den Vorschriften des RID zu entsprechen, müssen folgende Änderungen in der Norm EN 13094:2015 vorgenommen werden.

#### **1. Änderung des Absatzes 3.1, Begriffe und Begriffsbestimmungen**

*Streichung der Begriffsbestimmung von "maximaler Betriebsdruck" in Absatz 3.1.4.*

#### **2. Änderung des Absatzes 6.4, dynamische Bedingungen**

*Im ersten Unterabsatz des Absatzes 6.4.2 "P<sub>v</sub>" ändern in "P<sub>ta</sub>", wobei P<sub>ta</sub> der statische Druck (manometrisch) in Megapascal (MPa) ist.*

#### **3. Änderung des Absatzes 6.5, Druckbedingungen**

#### **3.1 Änderung des Absatzes 6.5.1**

*Streichen: "c) dem 1,3fachen maximalen Betriebsdruck".*

#### **3.2 Änderung des Absatzes 6.5.2**

*"1,3 × (Pta + Pts)" ändern in: "max (0,2; 1,3 × Pta Wasser; 1,3 × Pta)".*

#### **4. Änderung der Anlage A, A.5 Berechnungsmethode – Berechnungshinweis**

#### **4.1 Änderung von A.5.2.2.1, Tabelle A.2, Drücke**

*N 2 "Maximaler Betriebsdruck<sup>b</sup> , Pms" ändern in: "Öffnungsdruck der Über- und Unterdruckbelüf*tungseinrichtungen, P<sub>ts</sub>".

*Streichen:* "<sup>*b*</sup>  $P_{ms}$  *ist der höchste Wert von*  $P_{vd}$ *,*  $P_{ts}$ *,*  $P_{d}$  *<i>und*  $P_{r}$ *."* 

#### **4.2 Änderung von A.5.2.2.2, Tabelle A.3, Berechnungsdruck unter Betriebsbedingungen**

*In 4, 5, 6 und 7 "Pms" ändern in: "Pts".*

#### **4.3 Änderung von A.5.6.2.1.2, Zugbeanspruchung durch Druck während der Beförderung**

*Unter "a) Kraft" "P<sub>ms</sub>" ändern in: "P<sub>ts</sub>".* 

[Referenzdokument: OTIF/RID/CE/GTP/2018/10 in der durch das informelle Dokument INF.10 geänderten Fassung]

 $\frac{1}{2}$